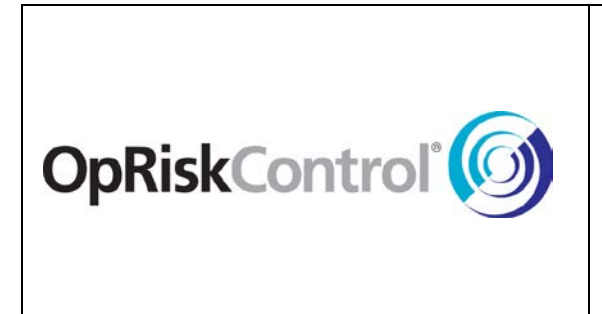

**OpRiskControl**® **: Release Notice**

**Version: 5.1.0**

**Date of Release: 25th June 2014**

**Document Date: 25th June 2014**

## **OpRiskControl® Release Notice – Version 5.1.0**

This is a General Release of OpRiskControl following improvements to the software.

## **Enhancements**

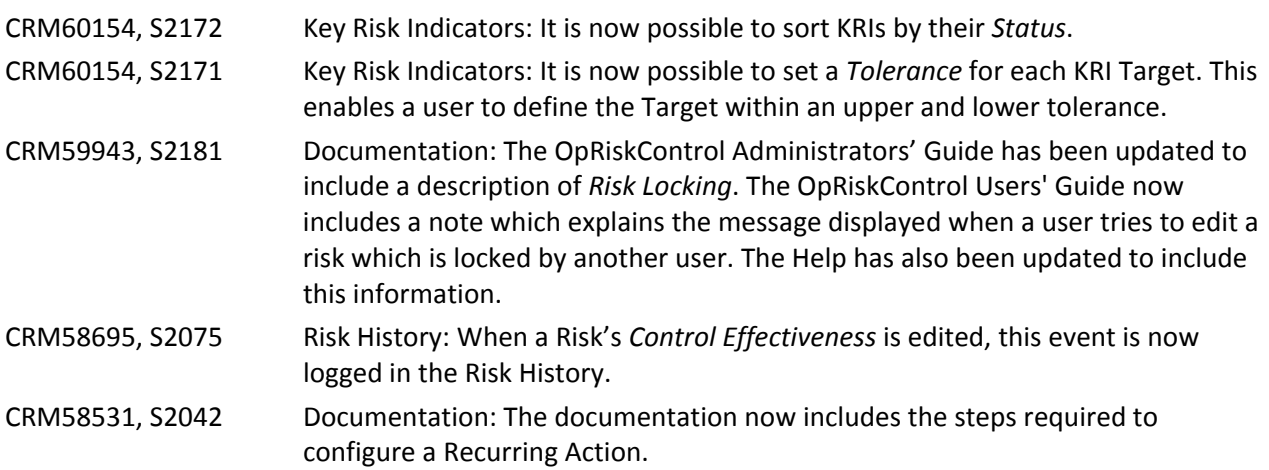

## **Error Corrections**

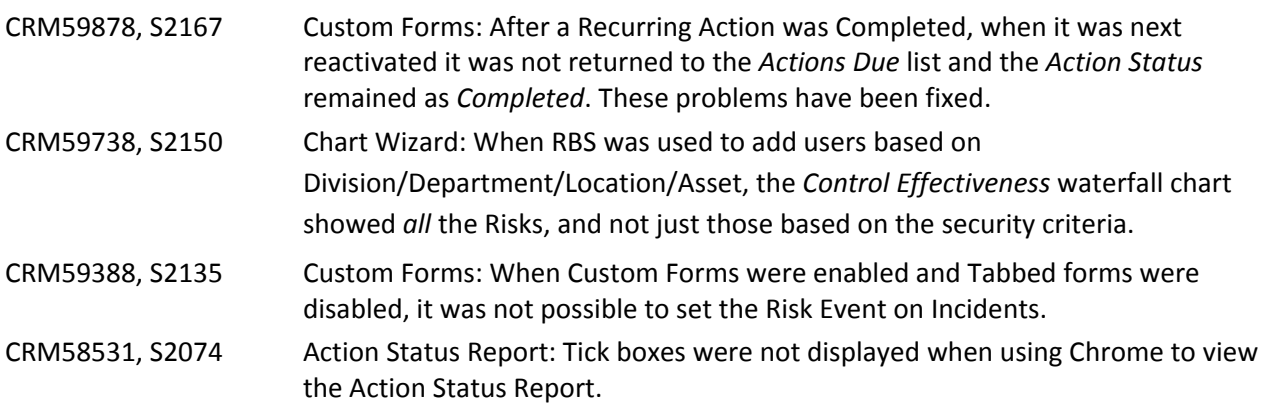

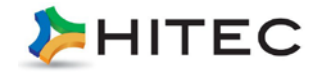

## **Error Corrections**

S2275 Key Risk Indicators: When a Target was defined using the *less than* operator ( < ) the calculation was made using *less than or equal to*. For example, when a target was set to *< 20*, the results returned were for *<= 20*. The Operators displayed have been updated to reflect the actual calculation that is made. That is, the available Operators are now:

- $\bullet \quad \leq -$  less than or equal to
- $\bullet$   $\geq$   $-$  greater than or equal to
- $\bullet$  =  $-\text{equal to}$

The Administrators' Guide and Help have been updated to reflect this change to the Operator.

**Note:** Functionality has *not* been changed.

S2077 Action: When a user entered a new Action against a Risk and, without saving the Action, clicked on the *Effectiveness* tab, the website was no longer visible to users.

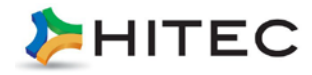